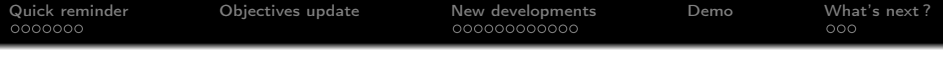

# Integration of ELECTRE TRI in a GIS Coupling with a XMCDA webservice for inference

# Olivier Sobrie

University of Mons Faculty of engineering

April 13, 2010

**UMONS** 

KEL KARIK KEL KEL KARIK

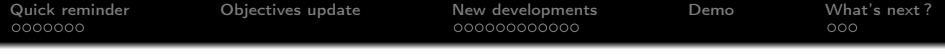

[Quick reminder](#page-2-0)

- [Objectives update](#page-10-0)
- [New developments](#page-11-0)

# [Demo](#page-25-0)

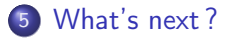

![](_page_1_Picture_6.jpeg)

![](_page_2_Picture_78.jpeg)

![](_page_2_Figure_1.jpeg)

 $\triangleright$  GIS are used in lot of application from land suitability problem to geomarketing

 $A \equiv 1 + 4 \sqrt{2} + 4 \sqrt{2} + 4 \sqrt{2} + 1 \approx 2$ 

 $2990$ 

- ▶ Since 90's, works about GIS and MCDA
- $\triangleright$  Not a lot of work based on ELECTRE methods
- <span id="page-2-0"></span> $\blacktriangleright$  ELECTRE methods fit well for ordinal problems

![](_page_3_Picture_62.jpeg)

KEL KARIK KEL KEL KARIK

# Limitations of GIS-MCDA works according to S. Chakhar :

- $\triangleright$  Weak coupling
- $\triangleright$  One MCDA method integrated
- $\triangleright$  Choice of the MCDA method
- $\blacktriangleright$  Single criterion synthesis
- ► User's knowledge of SIG and MCDA

![](_page_4_Picture_75.jpeg)

# Limitations of GIS-MCDA works according to S. Chakhar :

- $\triangleright$  Weak coupling
- One MCDA method integrated
- $\triangleright$  Choice of the MCDA method
- $\triangleright$  Single criterion synthesis
- $\triangleright$  User's knowledge of SIG and MCDA

## We add an extra one :

A good number of GIS-MCDA tools were abandoned or never surpassed the stage of prototype

K ロ X K 個 X K 월 X K 월 X 《 월

 $2990$ 

![](_page_5_Picture_56.jpeg)

- $\blacktriangleright$  ELECTRE TRI implementation
- $\blacktriangleright$  Tight coupling
- $\blacktriangleright$  User friendly interface
- **Open Source GIS (and implementation)**
- ▶ Support for standard and Bouyssou-Marchant methodology

KEL KARIK KEL KEL KARIK

![](_page_6_Figure_0.jpeg)

![](_page_6_Figure_1.jpeg)

K ロ ▶ K 레 ▶ K 레 ▶ K 레 ≯ K 게 회 게 이 및 사 이 의 O

![](_page_7_Picture_18.jpeg)

![](_page_7_Picture_19.jpeg)

イロト (個) (高) (高) (高) (高) の Q (N)

![](_page_8_Picture_76.jpeg)

# Subject

Quebec city wants to create a program to densify its population in the centrum and around the small crown. The program consists to build rental properties at low prices for young families in empty areas.

# **Objectives**

- $\triangleright$  Densify central sectors where the there are more public transports
- $\triangleright$  Sustain a good social diversity by choosing in priority the sectors where young people and immigrants are not well represented
- $\blacktriangleright$  Favor sectors with a lot of small shops

![](_page_9_Picture_95.jpeg)

#### Actions

786 actions (polygons)

# Criteria

- Density of 0-14 years old  $[\%]$  (min)
- $\triangleright$  Density of shops [shops/ha] (max)
- $\triangleright$  Density of people [residents/ha] (min)
- riangleright Level of public transports (average) [bus/hour] (max)
- Ratio of immigrants  $[\%]$  (min)

# **Categories**

- 1. Bad
- 2. Medium
- 3. Good

![](_page_10_Picture_63.jpeg)

### Save/Load parameters

Add the possibility to save an XMCDA model and restore it in the plugin

# XMCDA webservice for parameters inference

- $\triangleright$  Create a new webservice to infer parameters of the ELECTRE TRI model globaly and partialy
- $\blacktriangleright$  Make some experiments

# Coupling the webservice with our ELECTRE TRI plugin

<span id="page-10-0"></span>Create user-friendly interface to use the webservice with our Quantum GIS plugin

![](_page_11_Picture_19.jpeg)

![](_page_11_Picture_20.jpeg)

<span id="page-11-0"></span>![](_page_11_Picture_21.jpeg)

イロト (個) (高) (高) (高) (高) の Q (N)

![](_page_12_Picture_105.jpeg)

![](_page_12_Figure_1.jpeg)

 $\mathbf{1} \oplus \mathbf{1} \oplus \mathbf{$ 

 $2990$ 

# **Characteristics**

- ▶ Bouyssou-Marchant ELECTRE TRI model
- $\triangleright$  Accept non-admissible set of learning alternatives
- $\blacktriangleright$  Maximize number of compatible alternatives
- $\blacktriangleright$  MIP problem
- $\blacktriangleright$  Use GLPK

![](_page_13_Picture_83.jpeg)

Similar methodology as the one used by Agnès Leroy in her thesis

# Step 1 : Generate random data

![](_page_13_Figure_3.jpeg)

K ロ ▶ K 레 ▶ K 레 ▶ K 레 ≯ K 게 회 게 이 및 사 이 의 O

![](_page_14_Picture_98.jpeg)

Similar methodology as the one used by Agnès Leroy in her thesis

# Step 1 : Generate random data

![](_page_14_Figure_3.jpeg)

# Step 2 : Pick learning alternatives Set of random alternatives Learning set

![](_page_15_Picture_81.jpeg)

# Step 3 : Inference of ELECTRE TRI model

![](_page_15_Figure_2.jpeg)

![](_page_15_Picture_3.jpeg)

![](_page_16_Picture_197.jpeg)

# Step 3 : Inference of ELECTRE TRI model

![](_page_16_Figure_2.jpeg)

# Step 4 : Analysis of learning model

![](_page_16_Figure_4.jpeg)

[Quick reminder](#page-2-0) [Objectives update](#page-10-0) [New developments](#page-11-0) [Demo](#page-25-0) [What's next ?](#page-34-0) ELECTRE TRI BM inference experimentations Results - Affectation errors

![](_page_17_Figure_1.jpeg)

- ▶ Number of criteria  $\nearrow$   $\Rightarrow$  Affectation error  $\nearrow$
- ► Number of categories  $\nearrow$   $\Rightarrow$  Affectation error  $\nearrow$
- ▶ Number of learning alt.  $\nearrow$   $\Rightarrow$  Affectation error  $\searrow$

![](_page_18_Figure_0.jpeg)

![](_page_18_Figure_1.jpeg)

- ► Number of criteria  $\nearrow$   $\Rightarrow$  Computing time  $\nearrow$
- ► Number of categories  $\nearrow$   $\Rightarrow$  Computing time  $\nearrow$
- $\triangleright$  Number of learning alt.  $\nearrow \Rightarrow$  Computing time  $\nearrow \nearrow$

![](_page_19_Picture_198.jpeg)

![](_page_19_Figure_1.jpeg)

- ▶ Number of erroned learn. alt.  $\nearrow \Rightarrow$  Affectation errors  $\nearrow$
- $\triangleright$  Number of learning alt.  $\nearrow$   $\Rightarrow$  Affectation errors  $\searrow$
- ► Number of learning alt.  $\nearrow$
- 
- 

$$
\Rightarrow \quad \mathsf{Err}.\ \mathsf{learn}.\ \mathsf{alt}.\ \mathsf{rej}.\ \nearrow
$$

[Quick reminder](#page-2-0) [Objectives update](#page-10-0) [New developments](#page-11-0) [Demo](#page-25-0) [What's next ?](#page-34-0) ELECTRE TRI BM inference experimentations First conclusions and ideas for improvement

# First conclusions

- $\triangleright$  Lot of learning alternatives needed to get good results
- $\triangleright$  With errors in the learning set, more alternatives are needed
- $\triangleright$  Computing become huge when number of learning alternatives increase

**KOD KARD KED KED E VOOR** 

#### Ideas for improvement

- $\blacktriangleright$  Two step inference
- $\blacktriangleright$  Improve objective of the inference program
- $\blacktriangleright$  Partial inference

![](_page_21_Picture_171.jpeg)

![](_page_21_Figure_1.jpeg)

- $\blacktriangleright$  Less alternatives needed to get good results
- $\blacktriangleright$  Less computing time needed than for global inference
- $\triangleright$  Generaly better than global inference for the same number of learning alternatives

![](_page_22_Figure_0.jpeg)

![](_page_22_Figure_1.jpeg)

- $\blacktriangleright$  Less alternatives needed to get good results
- Less computing time needed than for global inference
- $\triangleright$  Generaly better than profiles inference for the same number of learning alternatives

![](_page_23_Picture_116.jpeg)

![](_page_23_Figure_1.jpeg)

#### **Characteristics**

- $\triangleright$  Two entries added to do partial inference of the weights and lambda threshold
- $\blacktriangleright$  Two entries added to do partial inference of the profiles

[Quick reminder](#page-2-0) [Objectives update](#page-10-0) [New developments](#page-11-0) [Demo](#page-25-0) [What's next ?](#page-34-0) Coupling of XMCDA webservice with Quantum GIS **ELECTRE TRI plugin** 

![](_page_24_Figure_1.jpeg)

K ロ ▶ K 레 ▶ K 레 ▶ K 레 ≯ K 게 회 게 이 및 사 이 의 O

![](_page_25_Picture_26.jpeg)

![](_page_25_Figure_1.jpeg)

<span id="page-25-0"></span>![](_page_25_Figure_2.jpeg)

**K ロト K 倒 ト K 差 ト K** È  $2990$  $\Rightarrow$ 

![](_page_26_Picture_26.jpeg)

![](_page_26_Figure_1.jpeg)

メロト メタト メミト メミト  $290$ 重

![](_page_27_Picture_24.jpeg)

![](_page_27_Figure_1.jpeg)

メロト メ都ト メミト メミト È  $299$ 

![](_page_28_Picture_26.jpeg)

![](_page_28_Figure_1.jpeg)

![](_page_29_Picture_35.jpeg)

![](_page_29_Figure_1.jpeg)

メロメ メ風 メメ 老人 メモメー

重

 $2990$ 

 $\pm$  29% of invalid affectations

![](_page_30_Picture_26.jpeg)

![](_page_30_Figure_1.jpeg)

メロメ メ都 メメ 老人 メモト  $290$ È

![](_page_31_Picture_36.jpeg)

![](_page_31_Figure_1.jpeg)

![](_page_31_Figure_2.jpeg)

メロメ メ風 メメ 老人 メモメー

È

 $2990$ 

 $\pm$  33% of invalid affectations

![](_page_32_Picture_26.jpeg)

# Weights and lambda inference

![](_page_32_Figure_2.jpeg)

![](_page_33_Picture_35.jpeg)

![](_page_33_Figure_1.jpeg)

 $A \equiv \mathbf{1} \times A \pmod{1} \times A \pmod{1} \times A \pmod{1}$ 

È

 $2990$ 

 $\pm$  6% of invalid affectations

![](_page_34_Picture_63.jpeg)

#### Plugin improvement

- $\triangleright$  Add plot of the profiles
- $\triangleright$  Add the possibility to choose a spatial entity by clicking on it in the inference module

#### Coupling with IRIS webservice

Be able to perform ELECTRE TRI inference with the IRIS webservice

## Smart selection of spatial entities for inference

<span id="page-34-0"></span>Add a button to select by default an optimal set of spatial entities to use as learning alternatives with the inference program

![](_page_35_Picture_79.jpeg)

# Webservice compatibility

Currently it is not possible to connect the inference webservice with the ELECTRE TRI one

![](_page_35_Figure_3.jpeg)

# Inclusion of XMCDA functions in PyXMCDA

- $\triangleright$  Some generic functions included in the Quantum GIS ELECTRE TRI plugin might be integrated in the PyXMCDA library
- $\blacktriangleright$  lxml module ?

![](_page_36_Picture_21.jpeg)

# Thank you for your attention !

K ロ ▶ K @ ▶ K 할 ▶ K 할 ▶ 이 할 → 9 Q @